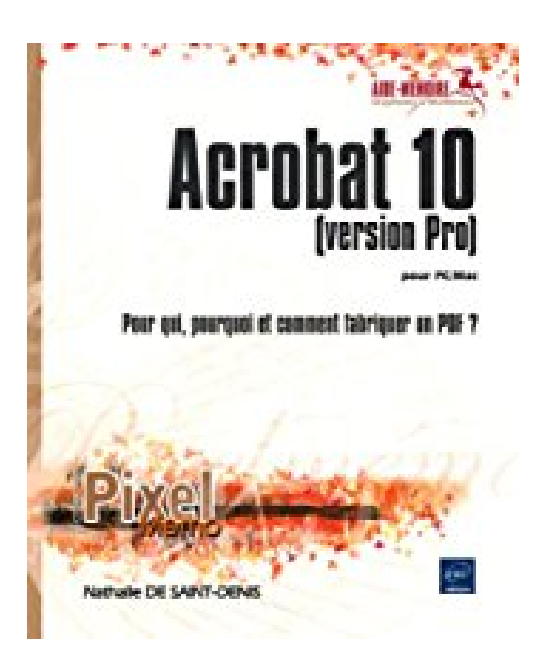

# **Acrobat 10 pour PC/Mac (version Pro) - Pour qui, pourquoi et comment fabriquer un PDF ?**

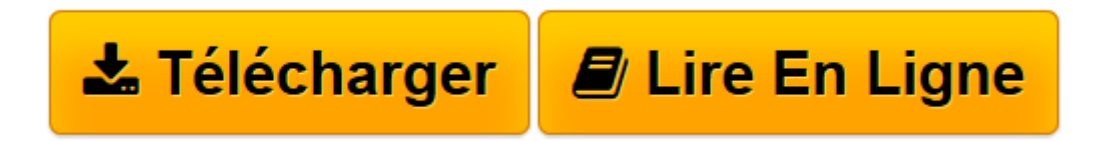

[Click here](http://bookspofr.club/fr/read.php?id=2746065029&src=fbs) if your download doesn"t start automatically

## **Acrobat 10 pour PC/Mac (version Pro) - Pour qui, pourquoi et comment fabriquer un PDF ?**

Nathalie DE SAINT-DENIS

**Acrobat 10 pour PC/Mac (version Pro) - Pour qui, pourquoi et comment fabriquer un PDF ?** Nathalie DE SAINT-DENIS

**[Télécharger](http://bookspofr.club/fr/read.php?id=2746065029&src=fbs)** [Acrobat 10 pour PC/Mac \(version Pro\) - Pour qui, p ...pdf](http://bookspofr.club/fr/read.php?id=2746065029&src=fbs)

**[Lire en ligne](http://bookspofr.club/fr/read.php?id=2746065029&src=fbs)** [Acrobat 10 pour PC/Mac \(version Pro\) - Pour qui, ...pdf](http://bookspofr.club/fr/read.php?id=2746065029&src=fbs)

### **Téléchargez et lisez en ligne Acrobat 10 pour PC/Mac (version Pro) - Pour qui, pourquoi et comment fabriquer un PDF ? Nathalie DE SAINT-DENIS**

#### 150 pages

#### Présentation de l'éditeur

Tout utilisateur d'un ordinateur a entendu parler du format PDF d'Adobe car c'est un format de fichier maintenant très répandu : modes d'emploi, documentations diverses, catalogues sont très souvent diffusés au format PDF, notamment sur internet. Avec Acrobat 10, vous pouvez convertir facilement n'importe quel document (textes, images, courriels, tableaux, publicités, catalogues, plans...) au format PDF mais, savezvous que vous pouvez aussi sécuriser le fichier, créer des formulaires, créer des présentations interactives et multimédias et organiser vos fichiers sous forme de portes documents, les réviser en y intégrant les commentaires de plusieurs utilisateurs ou en les partageant sur Acrobat.com ? Ce livre débute par un cahier de scénarios, qui présente différentes situations de travail avec les fichiers PDF : comment les prestataires d'un projet peuvent-ils exploiter le format PDF pour travailler ensemble sur un projet, comment obtenir des renseignements de la part de clients potentiels, comment communiquer les informations commerciales de son entreprise, comment conserver plusieurs traces d'un projet... ? La suite du guide détaille les principales fonctionnalités disponibles dans Acrobat 10 version Pro et dans Adobe Reader 10. Download and Read Online Acrobat 10 pour PC/Mac (version Pro) - Pour qui, pourquoi et comment

fabriquer un PDF ? Nathalie DE SAINT-DENIS #RVQ7XD2ZMYH

Lire Acrobat 10 pour PC/Mac (version Pro) - Pour qui, pourquoi et comment fabriquer un PDF ? par Nathalie DE SAINT-DENIS pour ebook en ligneAcrobat 10 pour PC/Mac (version Pro) - Pour qui, pourquoi et comment fabriquer un PDF ? par Nathalie DE SAINT-DENIS Téléchargement gratuit de PDF, livres audio, livres à lire, bons livres à lire, livres bon marché, bons livres, livres en ligne, livres en ligne, revues de livres epub, lecture de livres en ligne, livres à lire en ligne, bibliothèque en ligne, bons livres à lire, PDF Les meilleurs livres à lire, les meilleurs livres pour lire les livres Acrobat 10 pour PC/Mac (version Pro) - Pour qui, pourquoi et comment fabriquer un PDF ? par Nathalie DE SAINT-DENIS à lire en ligne.Online Acrobat 10 pour PC/Mac (version Pro) - Pour qui, pourquoi et comment fabriquer un PDF ? par Nathalie DE SAINT-DENIS ebook Téléchargement PDFAcrobat 10 pour PC/Mac (version Pro) - Pour qui, pourquoi et comment fabriquer un PDF ? par Nathalie DE SAINT-DENIS DocAcrobat 10 pour PC/Mac (version Pro) - Pour qui, pourquoi et comment fabriquer un PDF ? par Nathalie DE SAINT-DENIS MobipocketAcrobat 10 pour PC/Mac (version Pro) - Pour qui, pourquoi et comment fabriquer un PDF ? par Nathalie DE SAINT-DENIS EPub

#### **RVQ7XD2ZMYHRVQ7XD2ZMYHRVQ7XD2ZMYH**